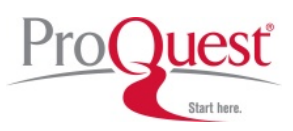

 $(2015-Aug)$ 

ProQuest 简洁的界面设置和友好的检索功能将无限助力您的科研工作!

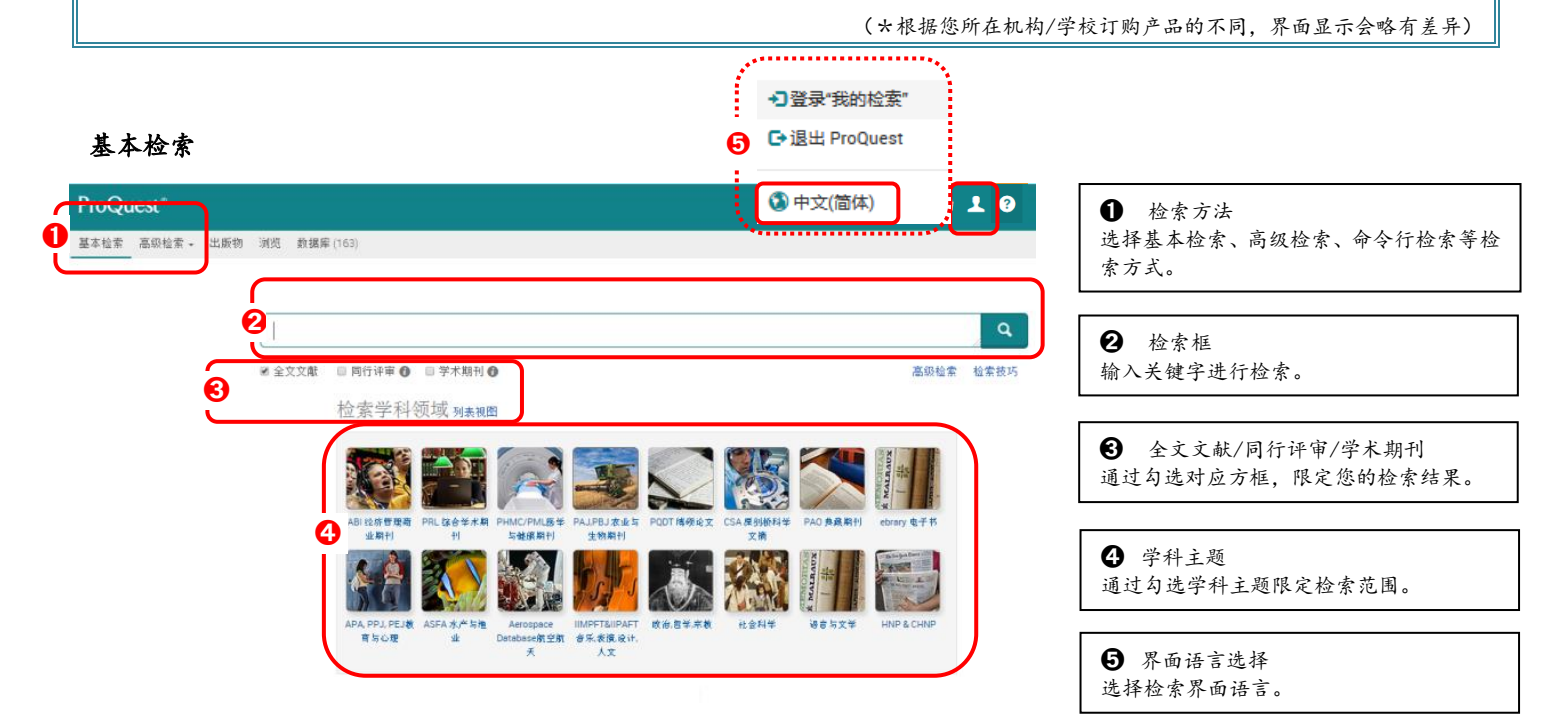

## 高级检索

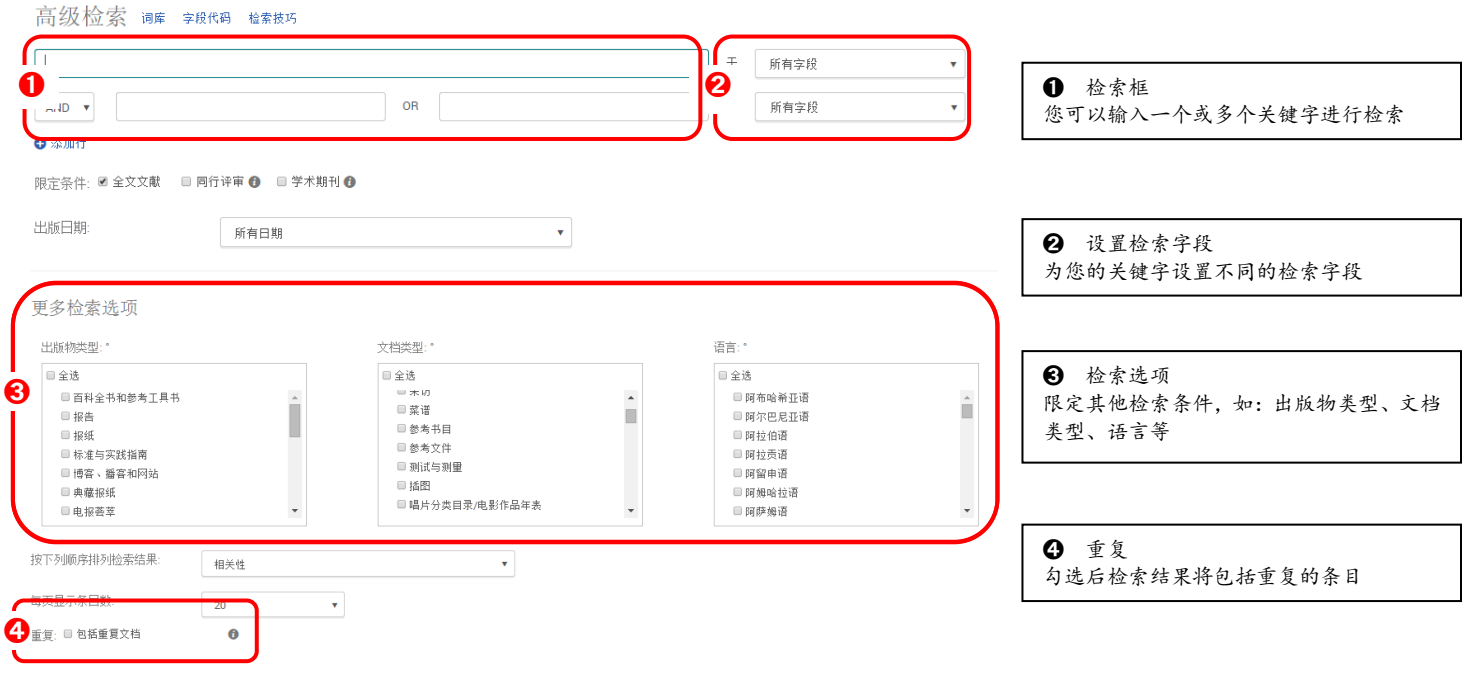

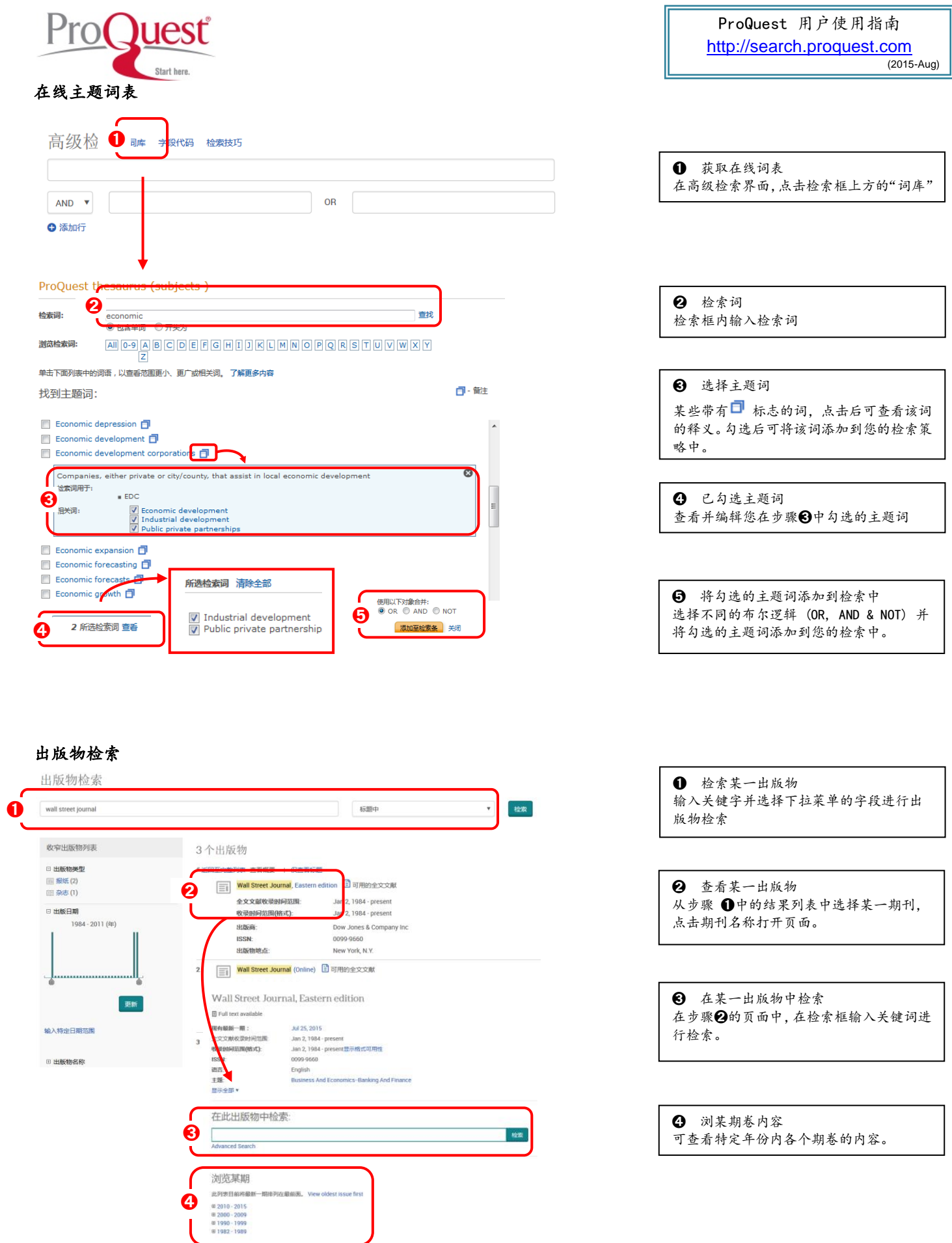

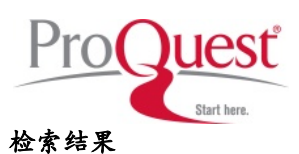

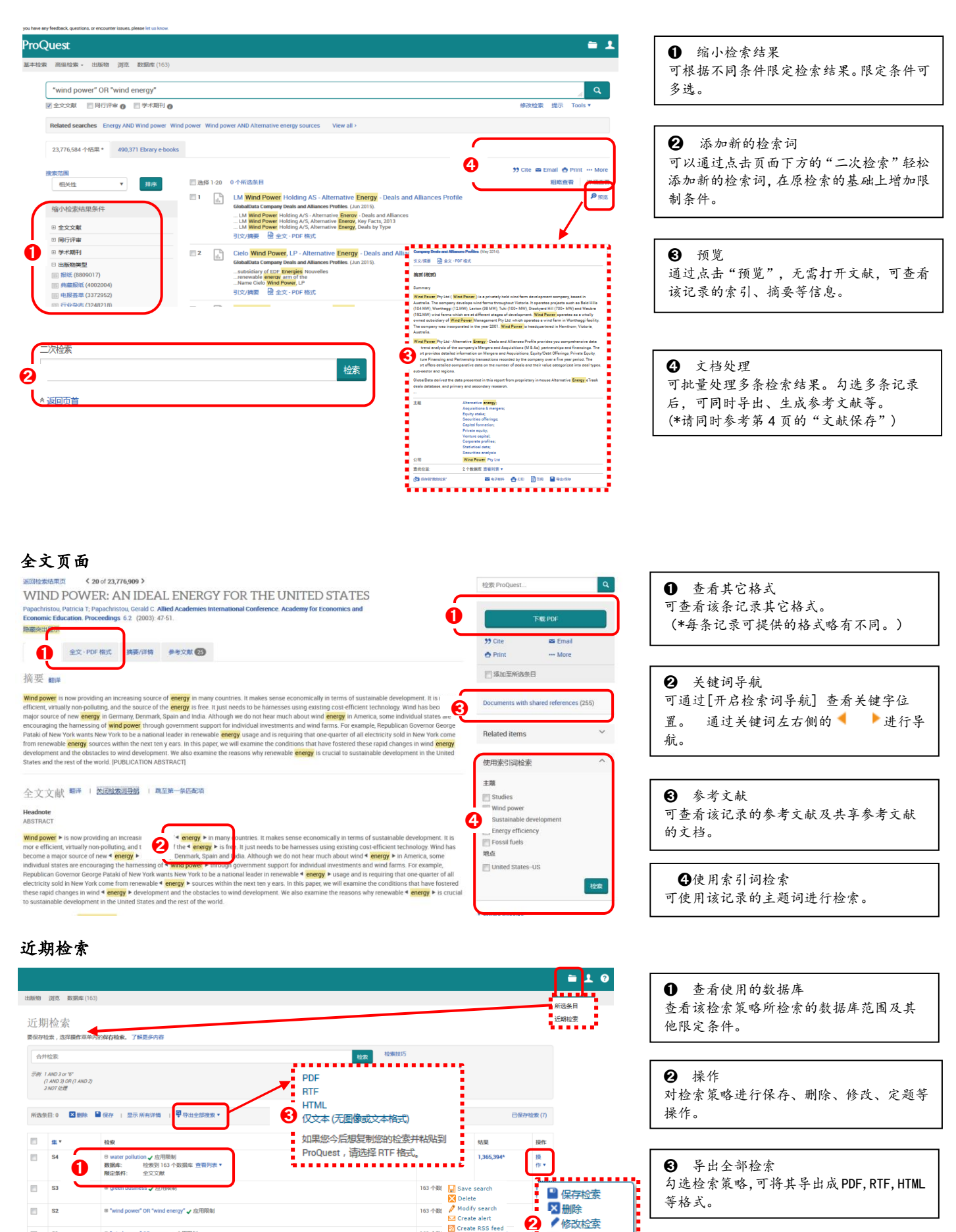

■创建定题通告 M 创建 RSS 荟萃

◎ 获取链接 

<sup>8</sup> "wind power" OR energy √应用限制

3

 $\overline{\Xi}$  $^{\circ}$  s2

 $\blacksquare$  si

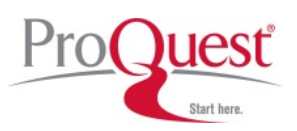

## 保存检索结果

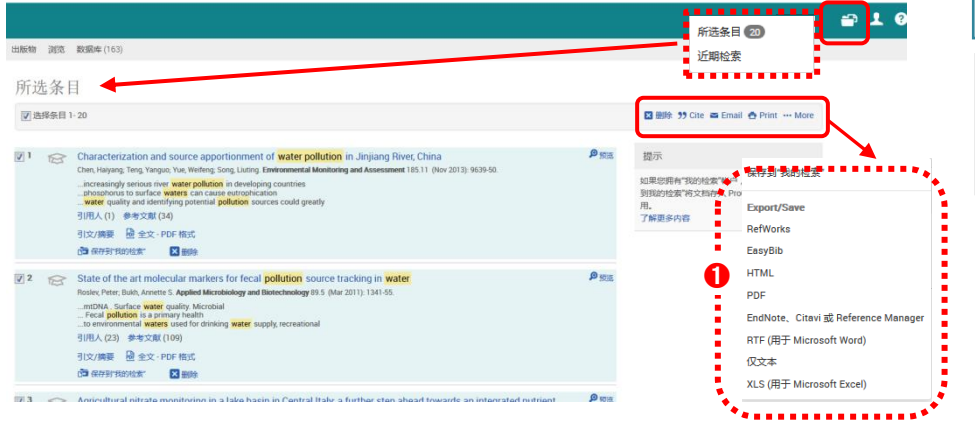

## 可通过勾选,一次性选择多条记录进行处

理。

 $\overline{\phantom{a}}$ 

➊ 检索结果导出 可将检索结果电邮、引用、打印导出成不同 格式。 <支持的格式:PDF、RTF、HTML、纯文本等。>

## 我的检索

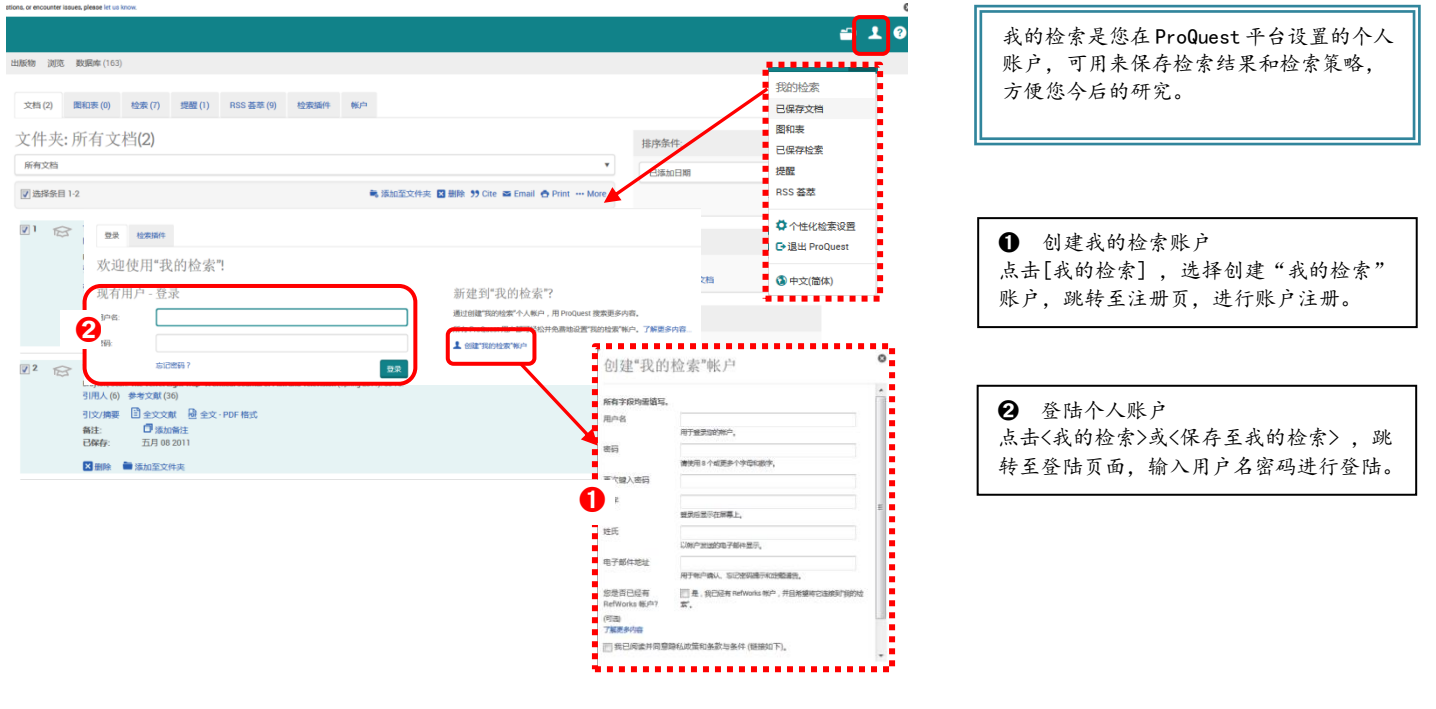

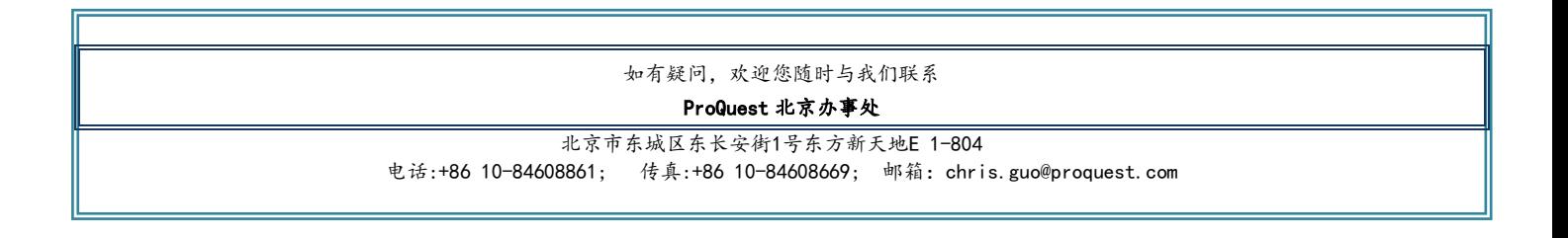